DHTML Menu properties Quick Reference Guide

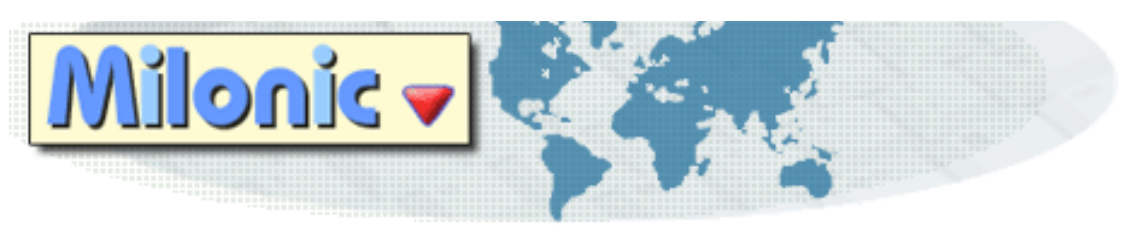

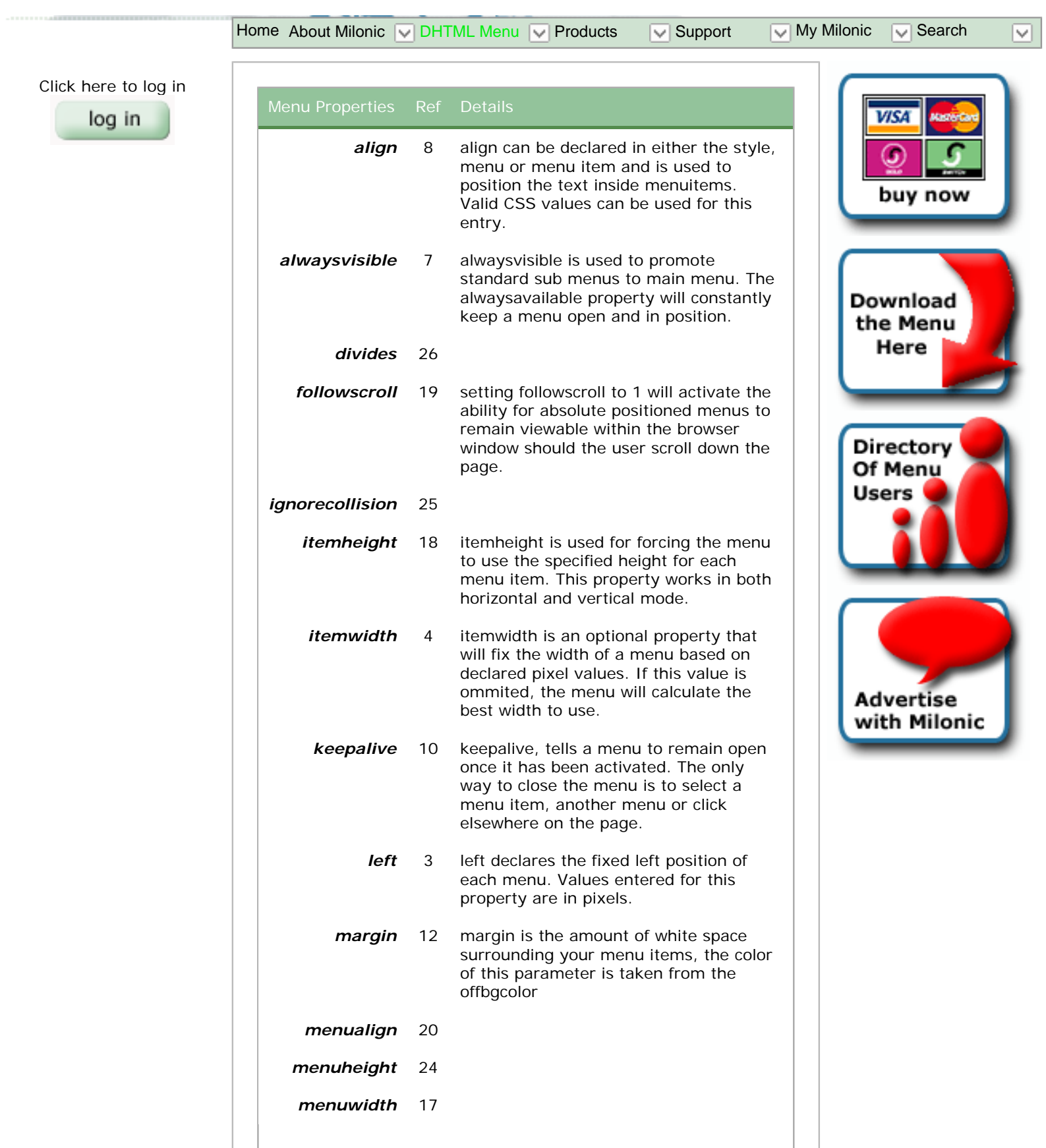

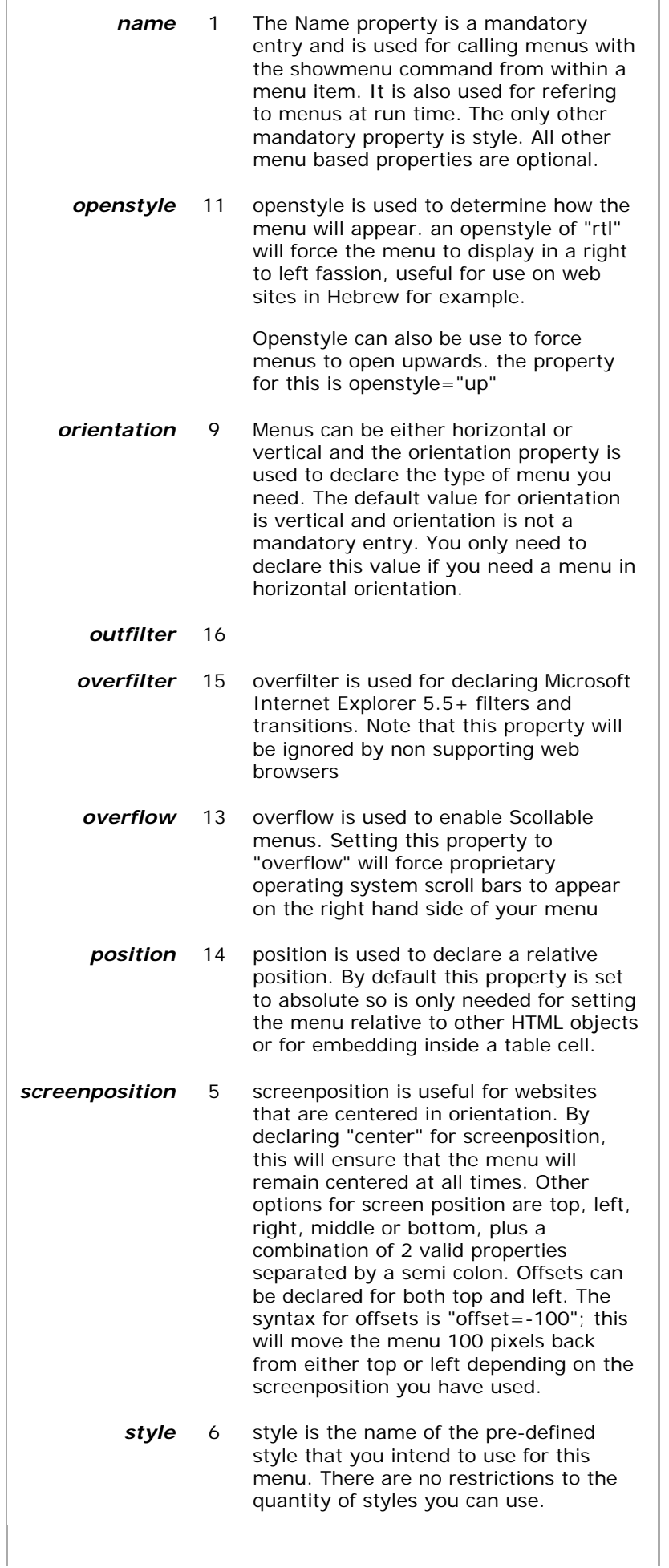

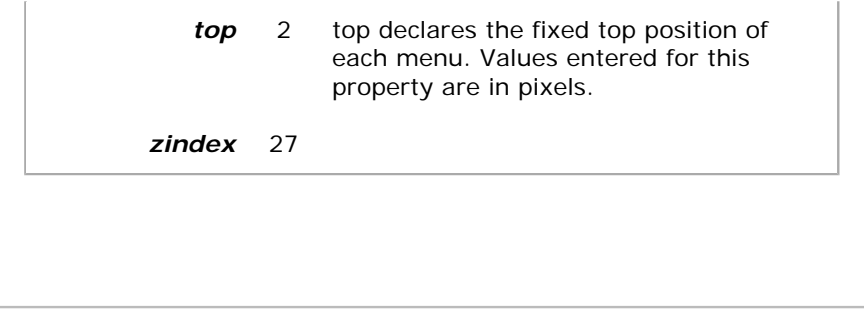

©1998-2005 Milonic Solutions Ltd. UK Registered Company #4406835 **[Privacy Policy](http://www.milonic.com/privacy.php)** | **[License Agreement](http://www.milonic.com/license.php)** | **[Contact Us](http://www.milonic.com/contactus.php)** | **[Tech Support](http://www.milonic.com/support/)** [JavaScript Menu Courtesy of Milonic.com](http://www.milonic.com/)